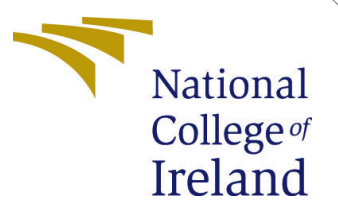

# Configuration Manual

MSc Research Project Programme Name

Mairead O'Doherty Student ID: x20172826

School of Computing National College of Ireland

Supervisor: Mohammed Hasanuzzaman

#### National College of Ireland Project Submission Sheet School of Computing

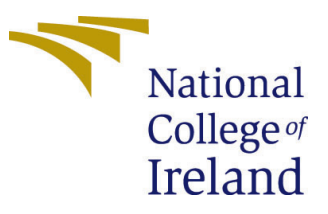

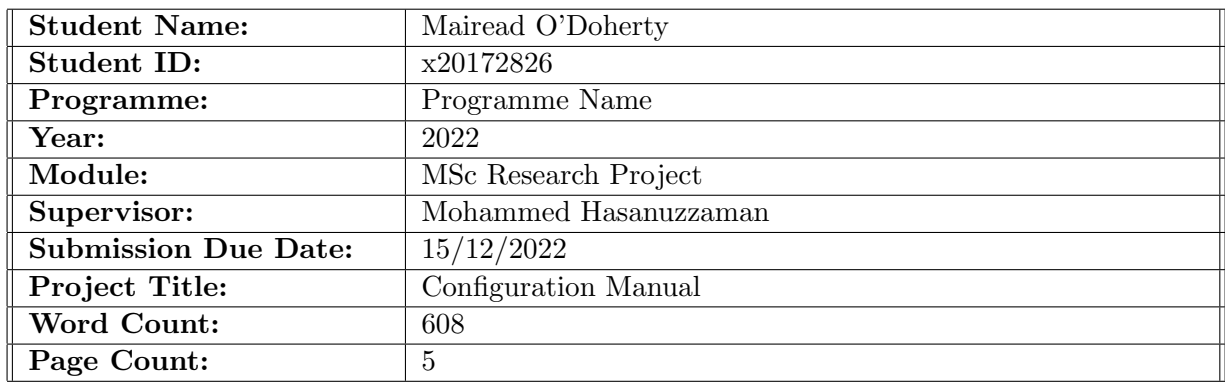

I hereby certify that the information contained in this (my submission) is information pertaining to research I conducted for this project. All information other than my own contribution will be fully referenced and listed in the relevant bibliography section at the rear of the project.

ALL internet material must be referenced in the bibliography section. Students are required to use the Referencing Standard specified in the report template. To use other author's written or electronic work is illegal (plagiarism) and may result in disciplinary action.

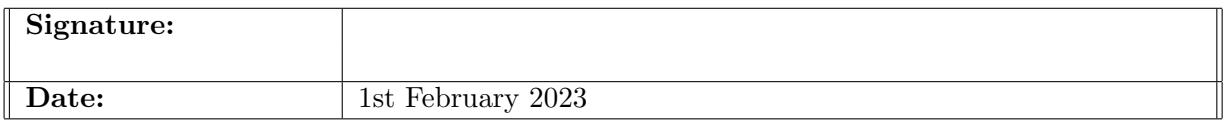

#### PLEASE READ THE FOLLOWING INSTRUCTIONS AND CHECKLIST:

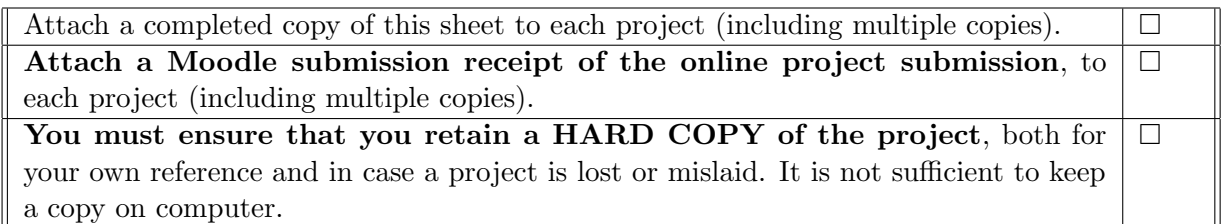

Assignments that are submitted to the Programme Coordinator office must be placed into the assignment box located outside the office.

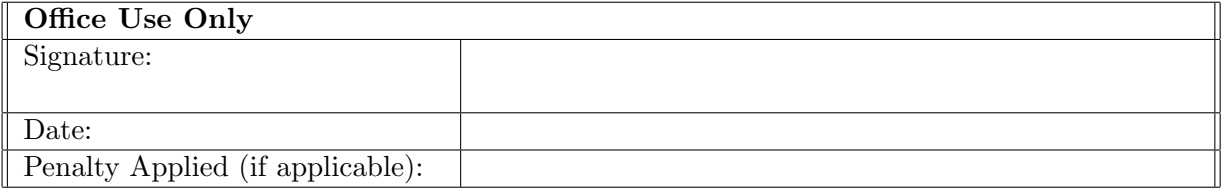

# Configuration Manual

Mairead O'Doherty x20172826

# 1 Data Preparation

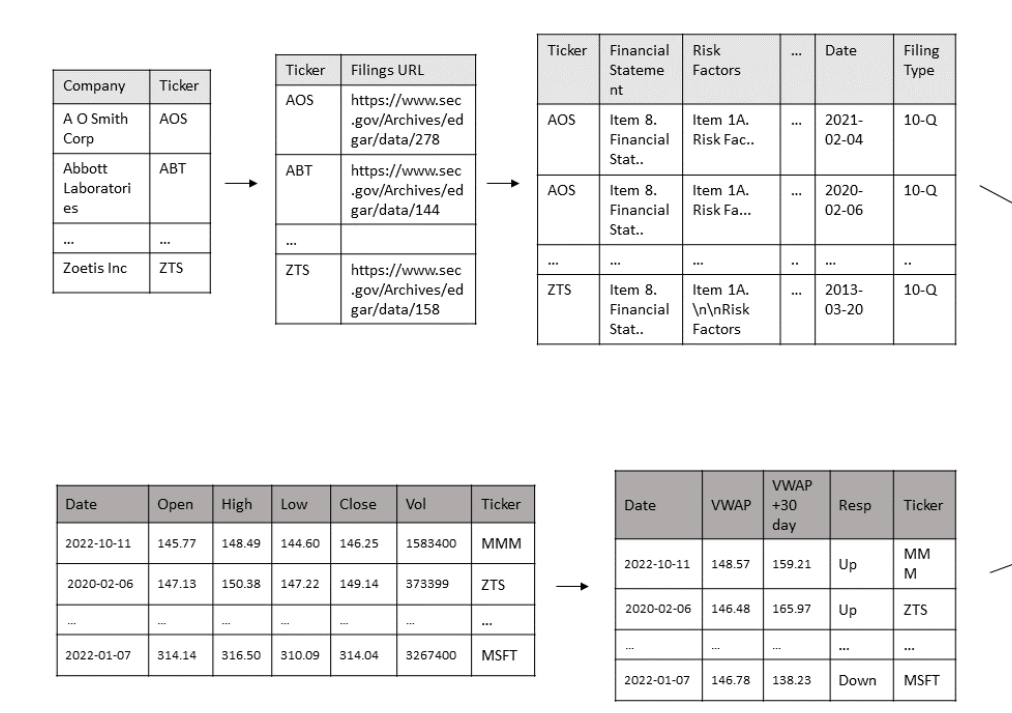

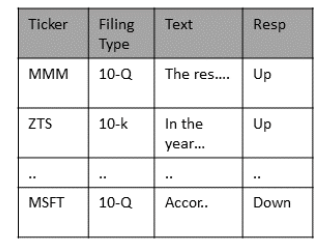

Figure 1: Formulation of the final dataset using SEC filings text and stock price data

#### 1.1 Python Files

Python files for data preparation are in jupyter notebook format for clarity and visualising outputs. The process is split into individual files as there are a number of steps in data preparation as seen in Table [4.](#page-6-1) Several steps require dataframes for both 10Q and 10K filling types to be complete before moving on to the next step. Total run time to create the dataset is over 24 hours due to constraints on the number of hits per second to APIs at multiple stages in the process. This is another reason the process is split among several files, as it is easier to monitor process and not loose information if the process fails at any point. This process was done on a personal computer, device specifications are below in Figure [2.](#page-3-0)

#### **YOGA 530-14ARR**

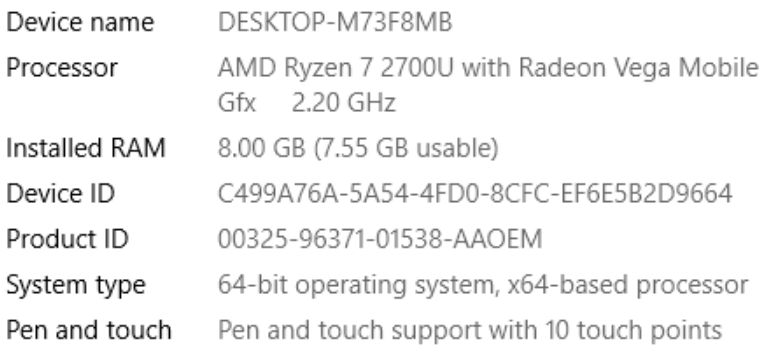

<span id="page-3-0"></span>Figure 2: Device Specifications

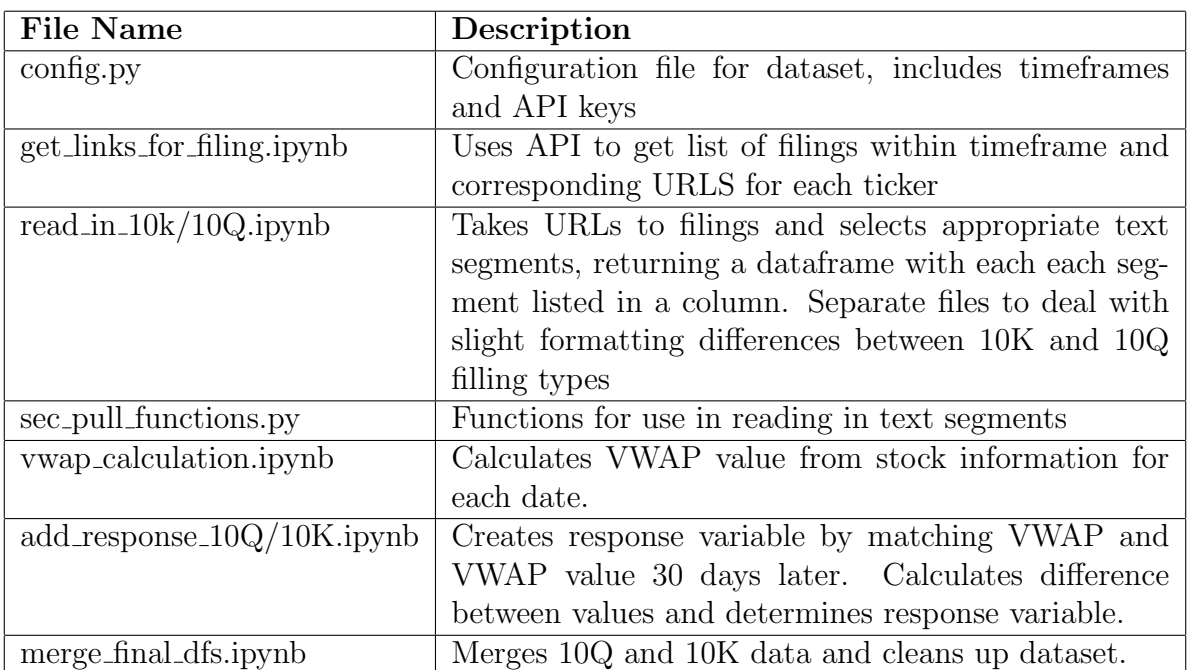

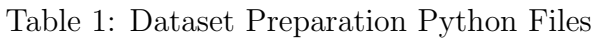

## 1.2 Python Packages

Python 3.8.3 was used in dataset creation. Python package versions not native to the python version are listed in table Table [3.](#page-5-0)

## 1.3 Data Sources and APIs

The Securities and Exchange Commision (SEC) operate an API where filings can be accessed. In Figure [3](#page-4-0) there is a manual version of the API accessed by the sec api python package. The API can be accessed without using the specialised package however there is a higher limit on the number of hits per second using the sec-api package which sped up the process. Two API querys are accessed as to download the text, one to determine all the filings in the timeframe and their corresponding URL locations. Then these URLs are used as part of a query to the second API for the text output.

| Packages           | Version | <b>Site</b>                                                                   |
|--------------------|---------|-------------------------------------------------------------------------------|
| Pandas             | 1.0.5   | $\frac{https://pypi.org/projects/pandas/}{https://pypi.org/projects/pandas/}$ |
| Numpy              | 1.22.3  | $\frac{https://pypi.org/project/number/$                                      |
| Sec <sub>api</sub> | 1.0.12  | https://pypi.org/project/sec-api/                                             |
| Yfinance           | 0.1.77  | https://pypi.org/project/yfinance/                                            |
| ta.                | 0.10.2  | $\text{https://pypi.org/project/ta/}$                                         |

Table 2: Python Packages and Versions used in Data Preparations

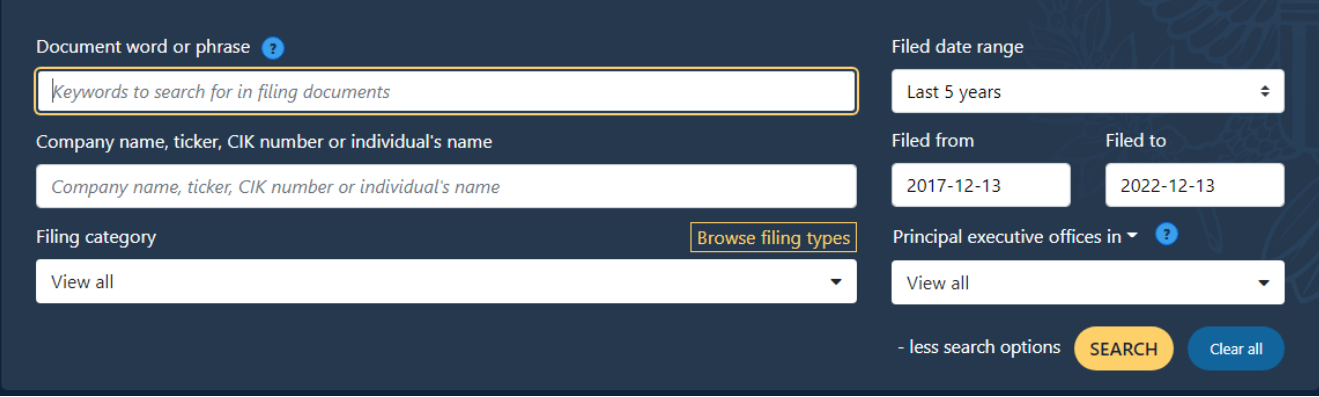

<span id="page-4-0"></span>Figure 3: Manual EDGAR Search Portal

The Yahoo Fiance API is accessed through the yfiance python package which facilitates access to finance information made available by Yahoo.

# 2 Model Testing

Model creation and testing took place in the Google Colab Environment using a Pro account. This platform was necessary due to the need for a GPU to train the transformer model. The GPU on the machine used in the dataset preparation portion of this work could not be cuda enabled.

The work was carried out using ipython notebooks on the colab environment. Three algorithms were run on this platform, the TextRank algorithm, the XGBoost Classifier and the Longformer transformer model. Only the Longformer Model required the use of a GPU, specs are listed below in Figure [4](#page-5-1) with appropriate CUDA version.

## 2.1 Python Packages

Python 3.8.3 was used in model testing. Python package versions not native to the python version are listed in table Table [3.](#page-5-0)

# 2.2 Python Files

The model testing was carried out in ipython notebook files for visualisation and ease of use. The TextRank algorithm is applied to the dataset in multiple chunks of 1000 rows.

NVIDIA-SMI 460.32.03 Driver Version: 460.32.03 CUDA Version: 11.2 GPU Name Persistence-M| Bus-Id Disp.A | Volatile Uncorr. ECC | Fan Temp Perf Pwr:Usage/Cap| Memory-Usage | GPU-Util Compute M.  $\Box$ **Contract Contract** MIG M.  $\theta$ 23C P0 46W / 400W | 15470MiB / 40536MiB | N/A 0% Default Disabled Processes: GPU GI CI PID Type Process name GPU Memory | ID ID Usage 

<span id="page-5-1"></span><span id="page-5-0"></span>Figure 4: GPU Configuration on Google Colab

| Packages     | <b>Version</b>          | <b>Site</b>                                                                   |
|--------------|-------------------------|-------------------------------------------------------------------------------|
| torch        | $1.13.0 + \text{cu}116$ | https://pypi.org/project/torch/                                               |
| transformers | 4.25.1                  | https://pypi.org/project/transformers/                                        |
| pandas       | 1.3.5                   | $\frac{https://pypi.org/projects/pandas/}{https://pypi.org/projects/pandas/}$ |
| numpy        | 1.21.6                  | $\frac{https://pypi.org/project/number/$                                      |
| wandb        | 0.13.6                  | $\frac{https://pypi.org/project/wandb}{$                                      |
| scikitlearn  | 1.0.2                   | https://pypi.org/project/scikit-learn/                                        |
| nltk         | 3.7                     | https://pypi.org/project/nltk//                                               |
| xgboost      | 1.5.1                   | https://pypi.org/project/xgboost//                                            |

Table 3: Python Packages and Versions used in Model Testing

Each chunk takes up to 9 hours to complete and so this was done in a multistep process. The prioritized text is then concatinated from the chunks into a single dataframe. This is then used to create the final two models - the XGBoost Classifier and the Longformer model. The longformer model code was based on a similar multiclassification problem tutorial<sup>[1](#page-5-2)</sup>.

<span id="page-5-2"></span><sup>1</sup>https://jesusleal.io/2021/04/21/Longformer-multilabel-classification/

<span id="page-6-1"></span>Table 4: Dataset Preparation Python Files

<span id="page-6-0"></span>

| File Name                   | Description                                       |
|-----------------------------|---------------------------------------------------|
| sentence_ranking.jpynb      | Apply TextRank Algorithm to Dataset in chunks.    |
|                             | Multiday process.                                 |
| combine_textrank.ipynb      | Recombine the summarized text into a single data- |
|                             | frame                                             |
| Longformer_w_textrank.ipynb | Creates and evaluates Longformer model. Requires  |
|                             | CUDA enabled GPU environment.                     |
| XGBoost.ipynb               | Creates and evaluates XGBoost Classifier model    |